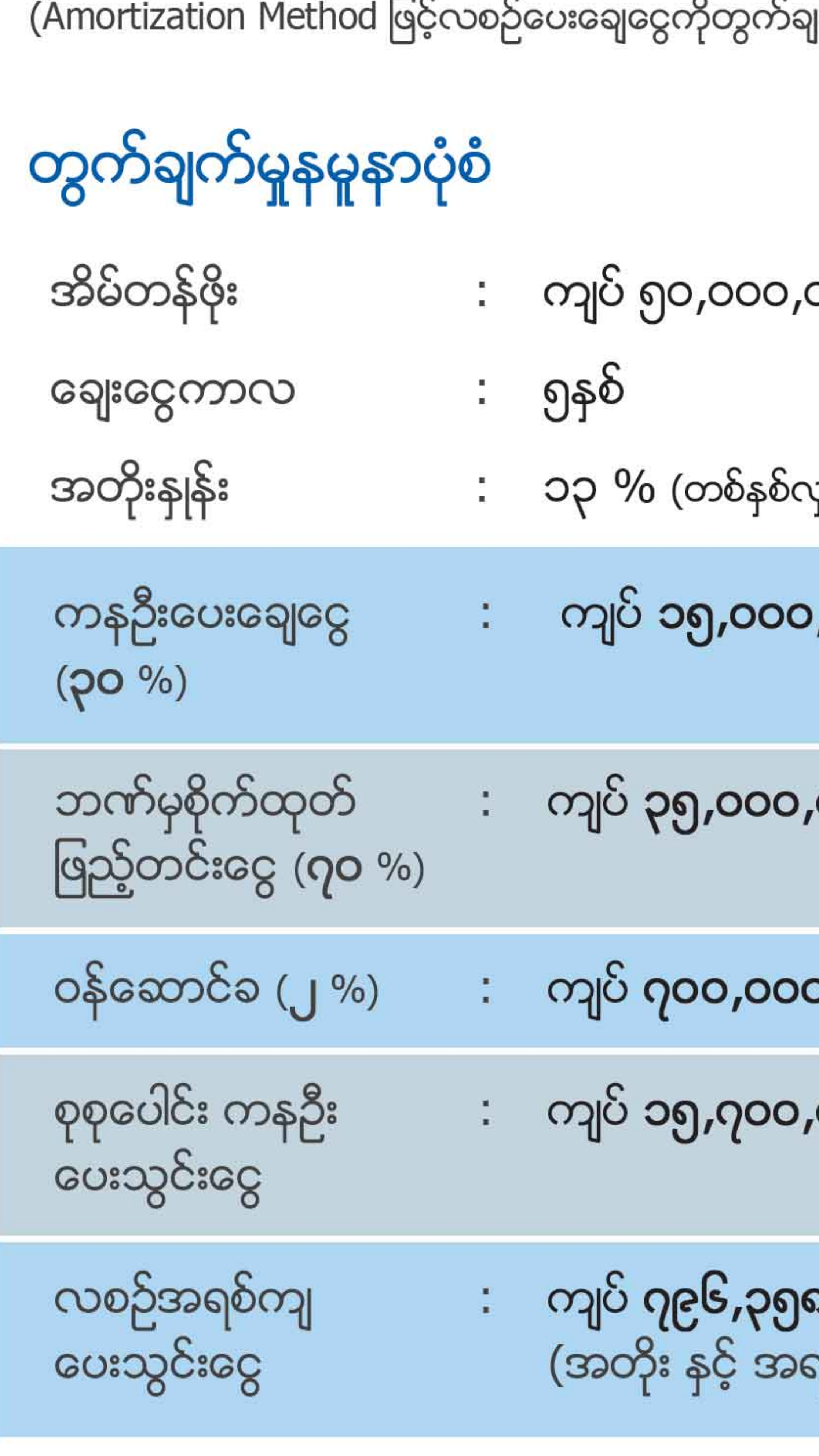

အခန်းတန်ဖိုး၏ ဥ ကနဦးပေးချေငွေ (အနည်းဆုံး) : အများဆုံး (**၁၅**) နစ် ချေးငွေကာလ ဝန်ဆောင်ခ  $\mathbf{y}^{\prime}$  : (ချေးငွေပေါ်တွင်) (တစ်ကြိမ်သာလျှင်ကနဦးပေးငွေနှင့်အတူပေးသွင်းရန်) အတိုးနှန်း  $OQQ$  $\mathbf{u}$ (တစ်နှစ်လျှင်) ျက်ခြင်း)

ပြန်လည်ပေးချေမှုပုံစံ

$$
\mathsf{S}_{\mathsf{Q}}
$$

000

၂ျင်)

,000

000

000

)င်း)

## Let's Win - Win Together!

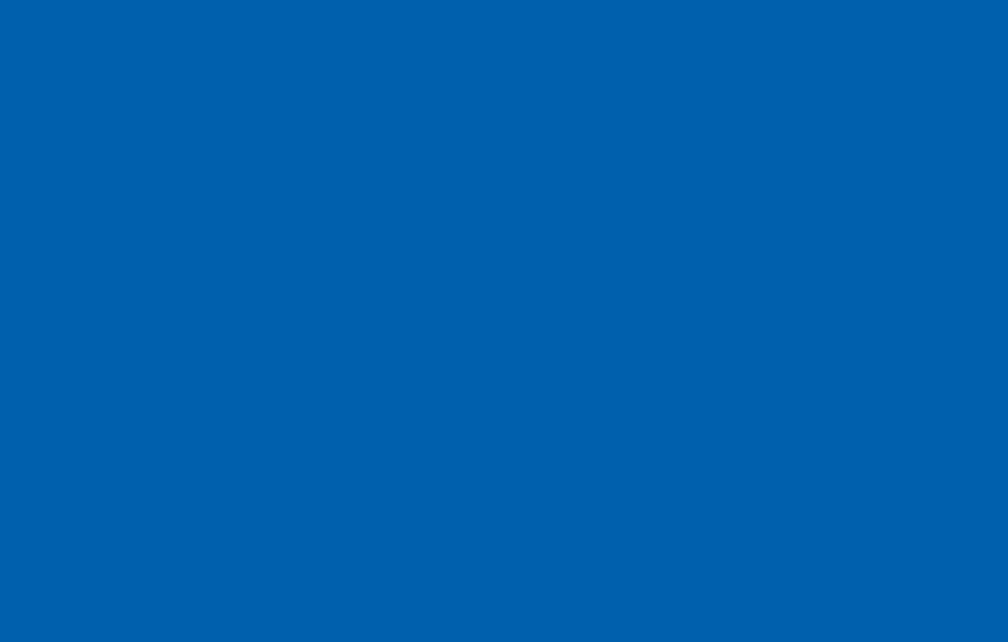

回溯回 NG 275.

အမှတ် (၄၆)၊ Union Financial Center ၊ Tower (A)၊ မဟာဗန္ဓုလလမ်းနှင့် သိမ်ဖြူလမ်းထောင့်၊ ဗိုလ်တထောင်မြို့နယ်၊ ရန်ကုန်။ Tel: (95-1) 371 850 Fax: (95-1) 371 850 Email: hirepurchase@cbbank.com.mm Website: www.cbbank.com.mm Call Center: 01-231 7770

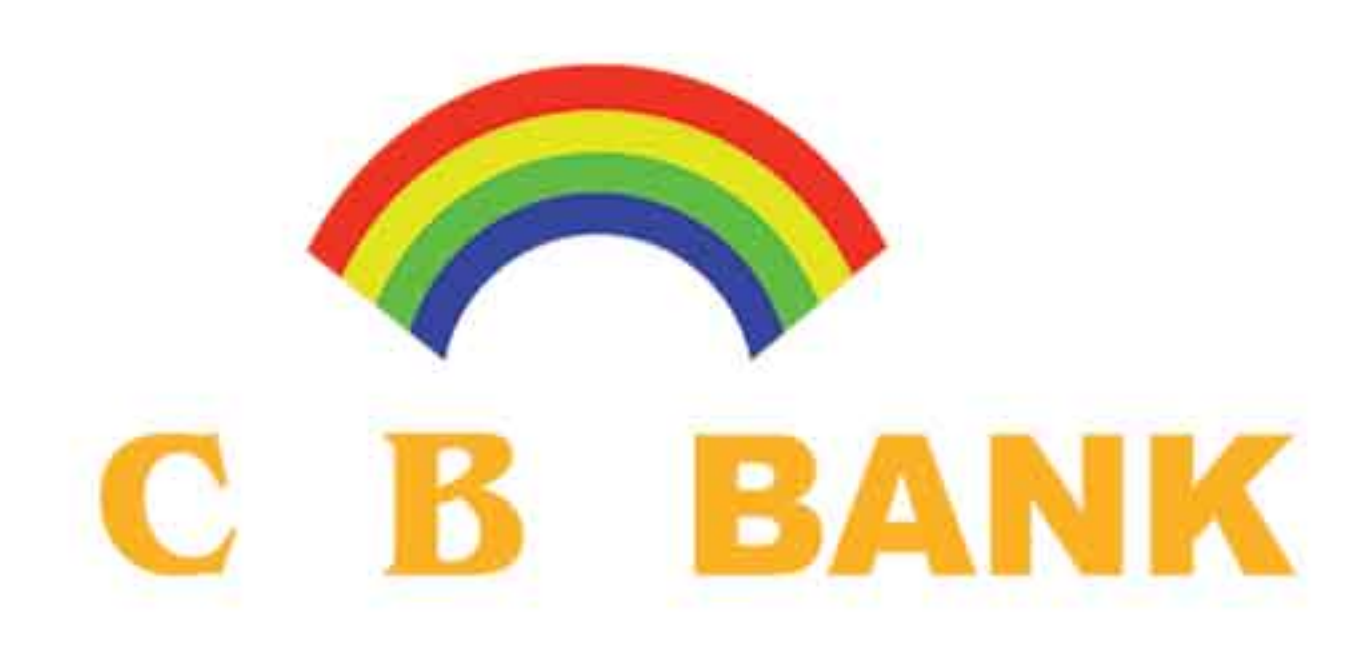

## Home Loan

သင့်ဘဝနေထိုင်မှုနှင့်ကိုက်ညီသော တိုက်ခန်း/ကွန်ဒိုအခန်း/လုံးချင်းအိမ် ပိုင်ဆိုင်ဖို့ CB Bank Home Loan နှင့်ချိတ်ဆက်လိုက်ပါ . . . . .

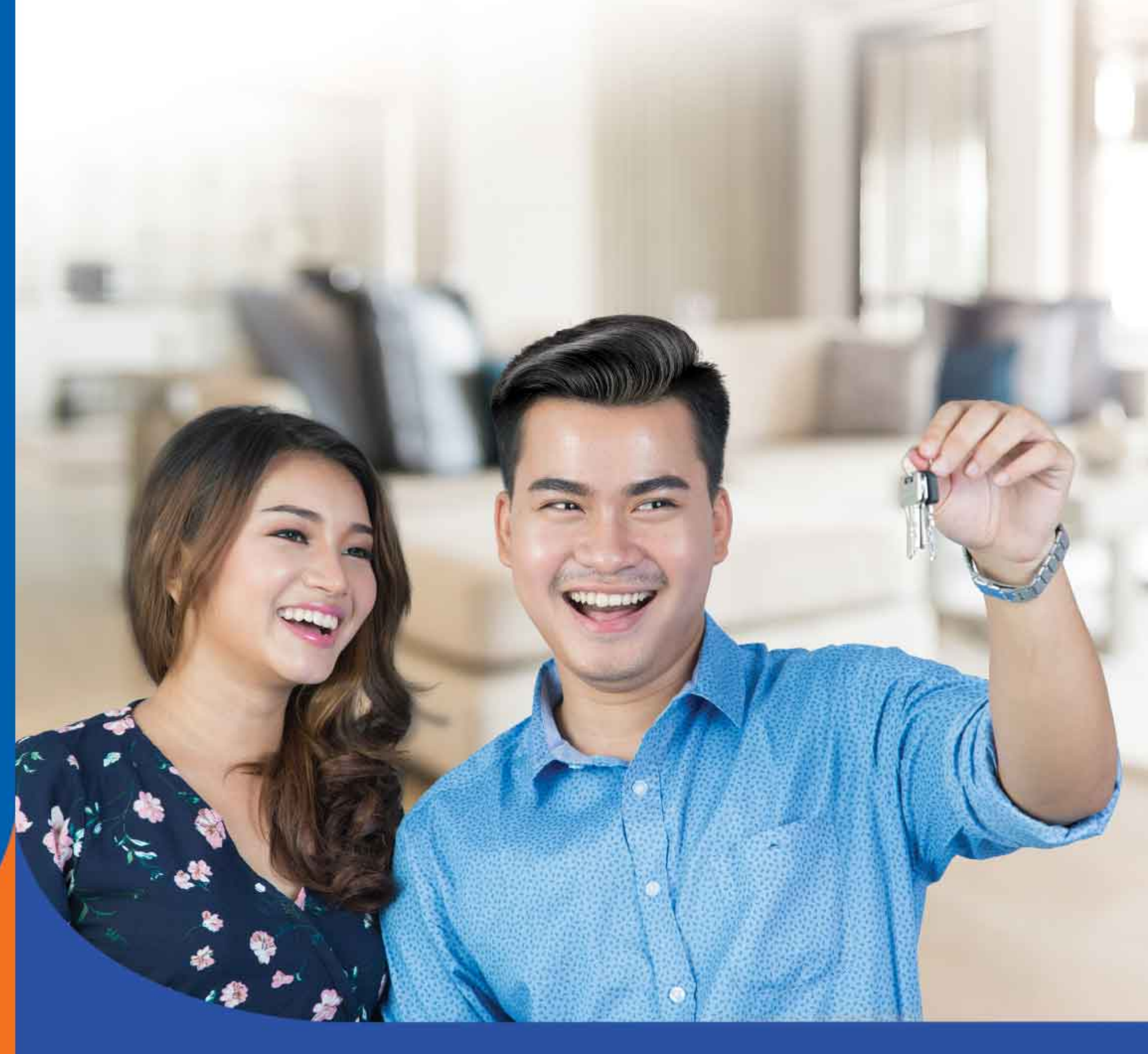

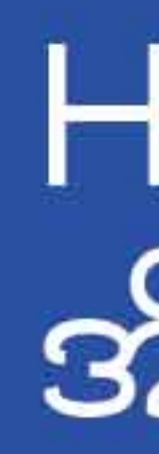

Home Loan အိမ်ရာအေးတွေ

ချေးငွေလျောက်ထားခြင်းကိုတင်ပြလာသော စာရွက် စာတမ်းများအား CB Bank မှ စီစစ်ပြီးသည့်နောက် တွင် ဘက်မှကမ်းလှမ်းထားသောချေးငွေပမာဏနှင့် ချေးငွေကာလအားဝယ်ယူသူမှသဘောတူညီခြင်းနှင့် ခွင့်ပြုထားသောပမာဏနှင့် ကိုက်ညီသောအိမ်ရာ ကိုရှာဖွေခြင်း။

အဆင့် - ၃

အဆင့် - ၁

အဆင့် - ၂ Home Loan (အိမ်ရာချေးငွေ) ရယူရန် CB Bank ရုံးချုပ် သို့ ရယူလိုသောချေးငွေပမာဏကို Home Loan Application Form တွင်ဖြည့်စွက်၍ လိုအပ်သောစာရွက်စာတမ်း များအား တင်ပြခြင်း။

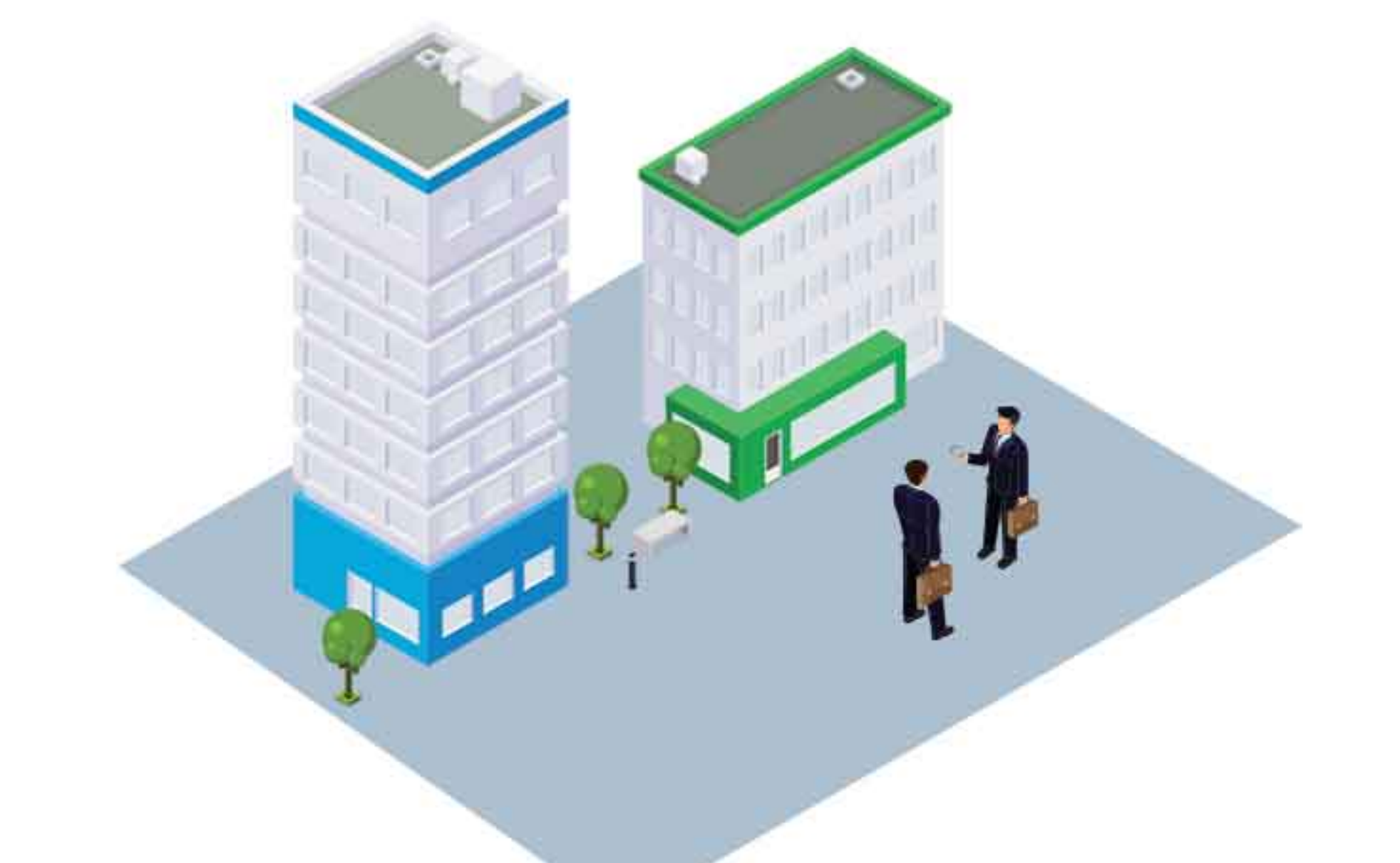

မိမိစိတ်ကြိုက်တိုက်ခန်း/ကွန်ဒိုအခန်း/လုံးချင်းအိမ် အား ရွေးချယ်ခြင်း။

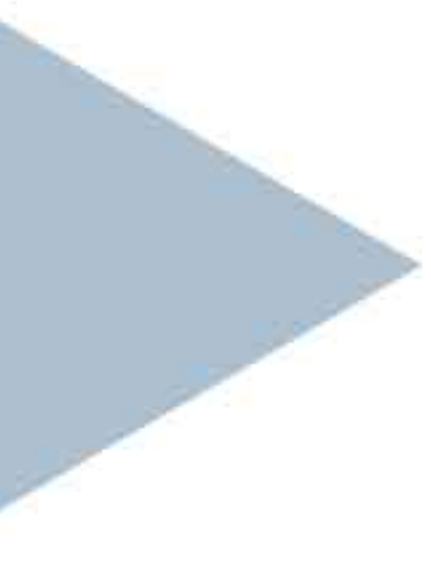

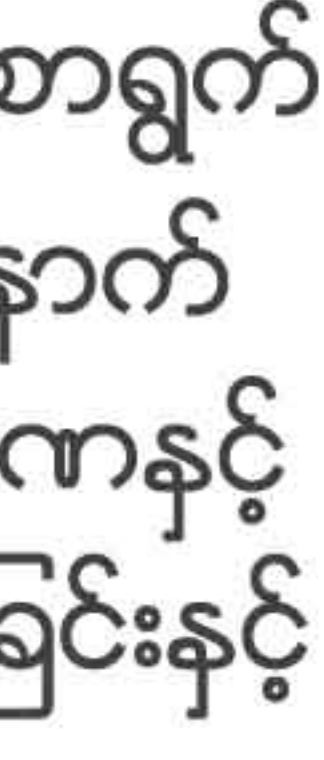

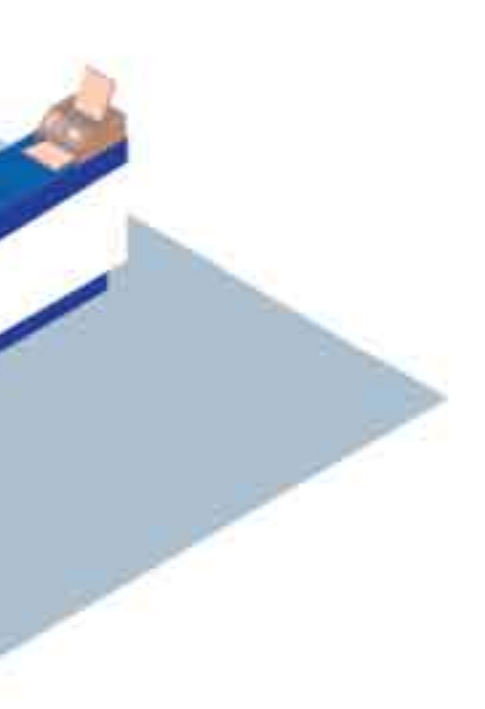

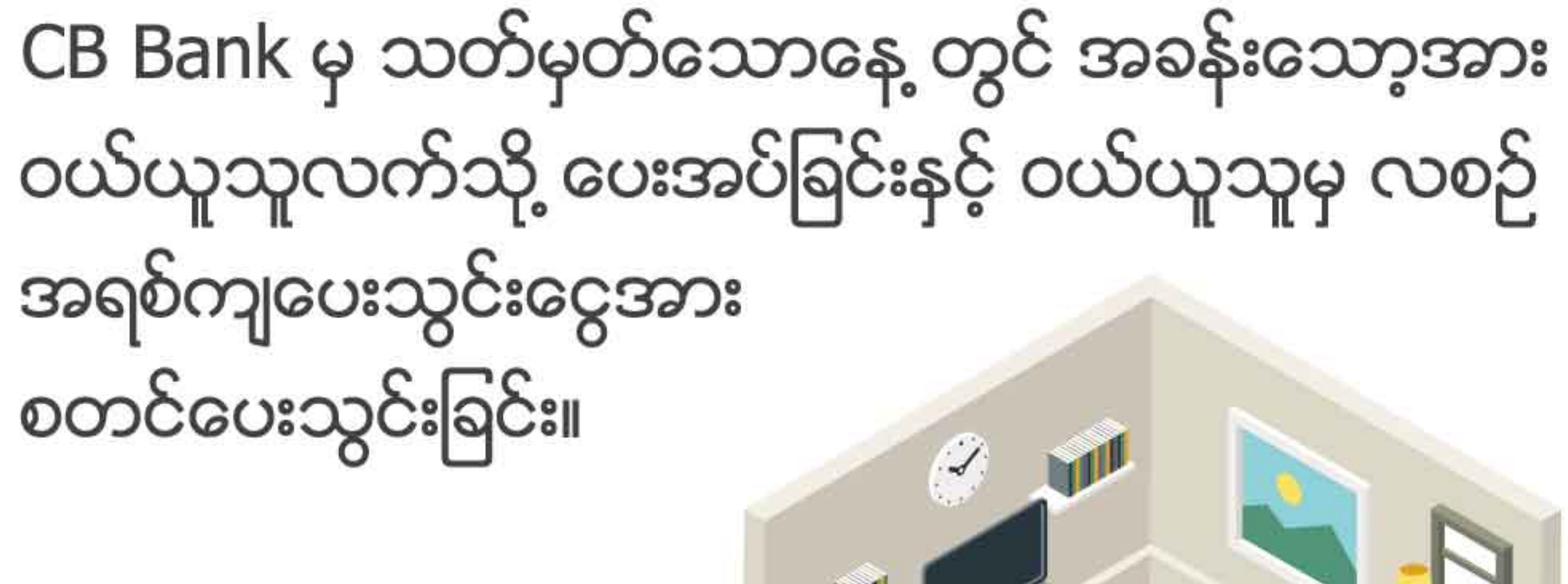

အဆင့် - ၆

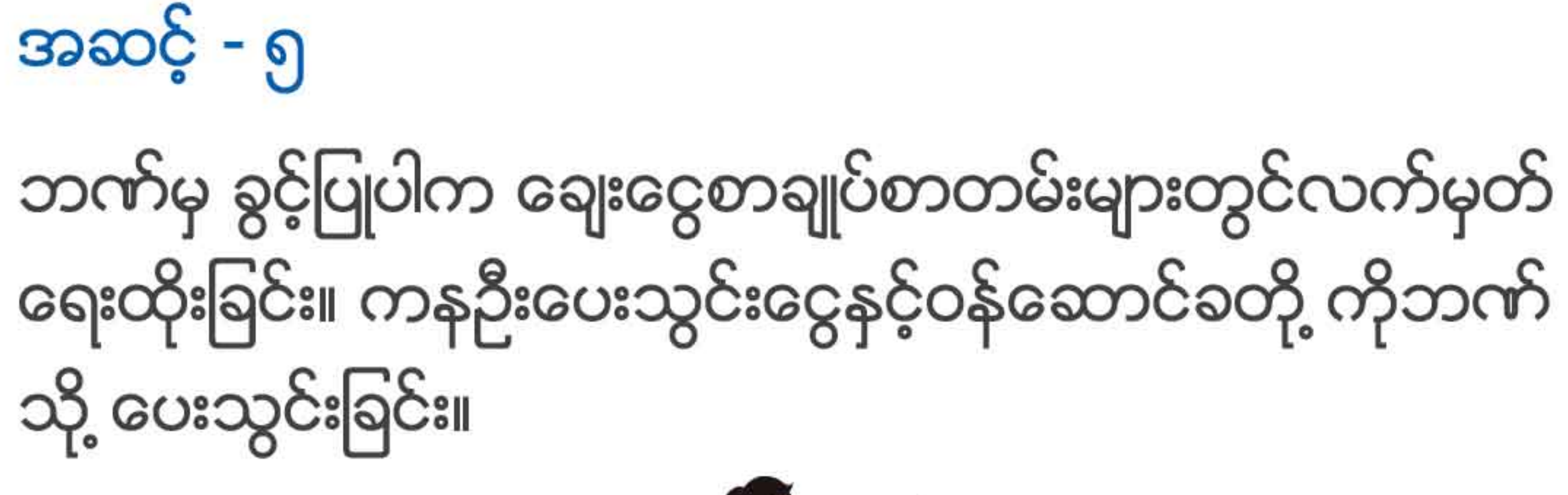

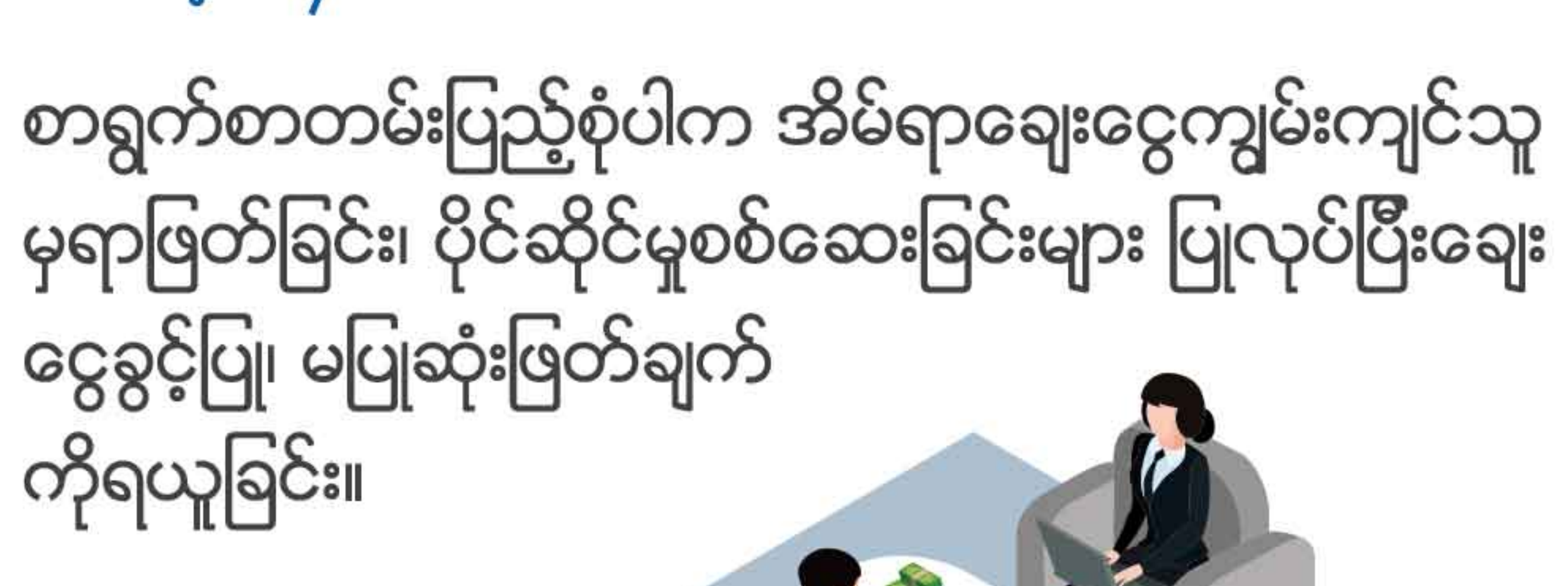

အဆင့် - ၄

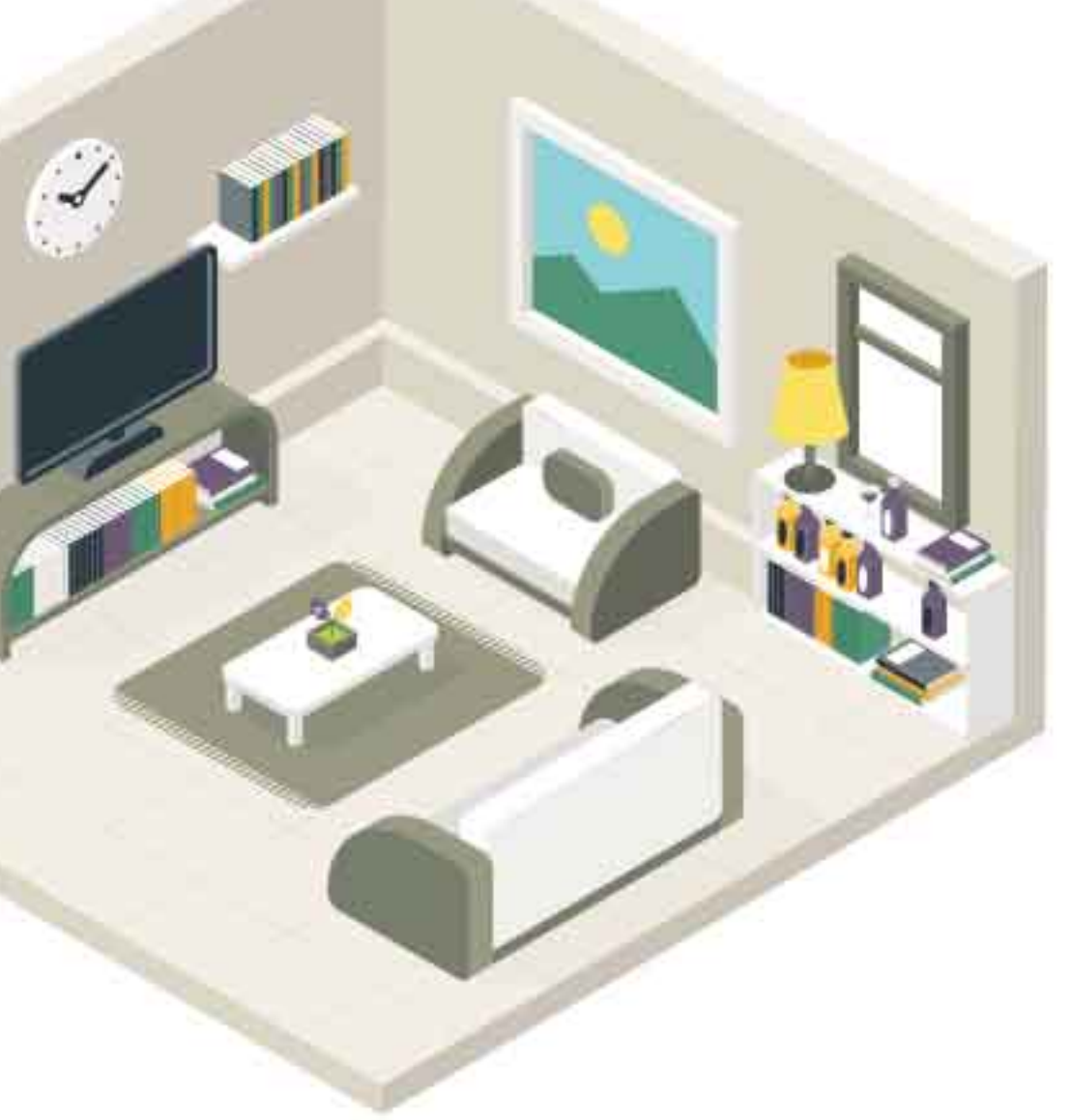

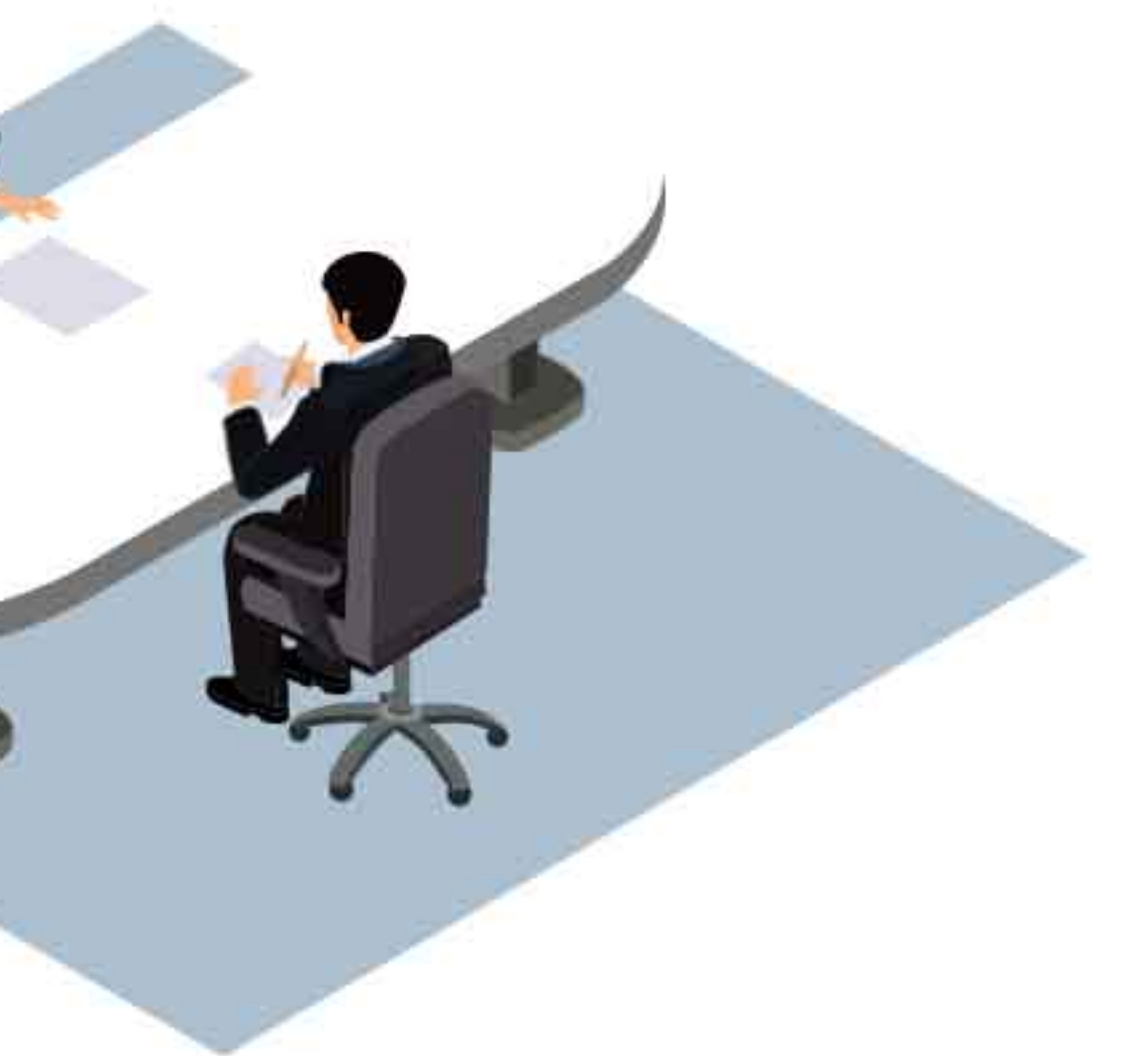

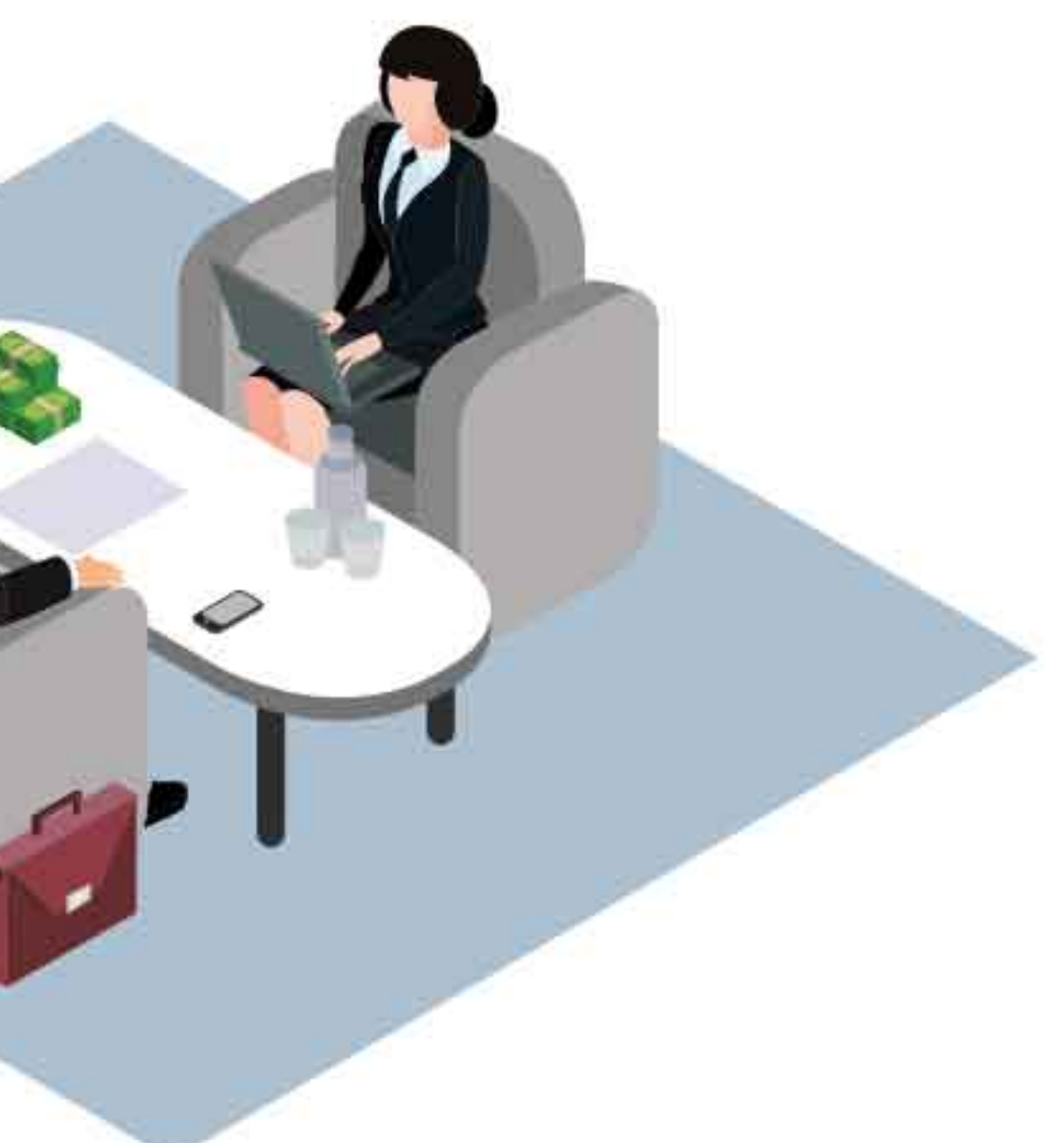

- 
- မိတ္တူ • လူနေထိုင်ခွင့်မိတ္တူ
- 
- 
- 
- 

ရောင်းချသုထံမှ လိုအပ်သော စာရွက်စာတမ်းများ • မြေစာရင်းမြေပုံ/မြေရာဇဝင် ပုံစံ (၁၀၅၊ ၁၀၆) • ပိုင်ဆိုင်မှုနှင့်ပတ်သက်သောဆက်စပ်စာချုပ်များ • ဂရန်မိတ္တူတချုပ် (သို့ ) ဘိုးဘွားပိုင်မြေမိတ္တူ • မြေပိုင်ရှင်နှင့်ဆောက်လုပ်သူသဘောတူစာချုပ်

- 
- ကျမ်းကျိန်လွှာ (မူရင်း) • အိမ်ရာနှင့်ပတ်သက်သော ဓါတ်ပုံများ
- နိုင်ငံတော်သို့ အခွန်ပေးသွင်းမှုမှတ်တမ်း (မိတ္တူ)
- ဘက်ငွေစုစာရင်း (ရှိလျှင်)(အနည်းဆုံး ၆ လစာ) • လုပ်ငန်းရှင်ဖြစ်ပါကချေးငွေလိုအပ်ချက်အတိုင်း တရွက်တတမ်းများ
- 
- ှာ လစာ)
- ဇော်ပြရန်)
- ဇော်ပြရန်)
- 

## • မြေရှင်မှသဘောတူသိရှိကြောင်းထောက်ခံစာ

• ဝန်ထမ်းဖြစ်ပါကဝန်ထမ်းဖြစ်ကြောင်း အထောက် အထားနှင့်လစာငွေပမာဏအပေါ်ဌာန/ကုမ္ပဏီ၏ ထောက်ခံချက် (လစာ ငွေဖြတ်ပိုင်း အနည်းဆုံး

• ပြစ်မှုကင်းရှင်းကြောင်းရဲစခန်းထောက်ခံချက် မှုရင်း (အိမ်အရစ်ကျ ဝယ်ယူရန်မှတ်ချက်ဖြင့်

တင်ပြရမည့် စာရွက်စာတမ်းများ • မှတ်ပုံတင်(မိတ္တူ)၊ အိမ်ထောင်စုလေား(မိတ္တူ) • ရပ်ကွက်အတွင်းနေထိုင်ကြောင်းထောက်ခံချက် မှုရင်း (အိမ်အရစ်ကျ ဝယ်ယူရန်မှတ်ချက်ဖြင့်